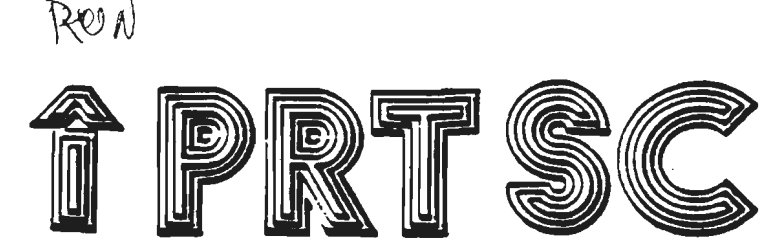

JO LPRINT CHR\$ (IS)

PRint SCreen: The newsletter of the Stanford/Palo Alto Users' Group for the IBM PC

PO Box 3738 Stanford, CA 94305 Volume 2 Number 9 September 1984 Next Meeting: Wednesday, Sept. 26, 1984  $7:00$   $P.M.$ Polya Hall - Turing Auditorium (Rm. 111) **Stanford University AGENDA FOR THE MEETING** 

7:00 General Club Business Welcome to New Members Update on Software Library Update on Bulletin Board 7:30 New Business: Formation of STGS

- Group Leaders Introductions 8:30 Random Access
- 9:00 Conclusion of Club Meeting

## **CLUB OFFICERS**

banic "

Treasurer: Beverly Altman 329-8252 Speaker's: Mike Van Waas 325-2507 Soft Copy Librarian: Jim Caldwell 692-7181 Hard Copy Librarian: Joe Wible 497-6831 Bulk Purchases: Greg Tinfow 493-7404 Membership: Dave Casto 326-7006 Bulletin Board: Lindsey Puckett 967+3101 Newsletter: Jackie Carr 858-1641

Meetings: Last Wed. of Ea. Month

Membership Fee: \$25. (Includes club library listing)

Deadline for submissions Newsletter: 15th of each month

Club Bulletin Board: 968-1809

## RESOURCE PEOPLE

Tony Nunez  $(857-0836)$  - PC Write Jackie Carr (858-1641)-WordStar Les Weil (321-5541) Public Domain Software Jeff (Days: 321-5930) Pascal; Dos 2.0 Paul (968-8283) APL Jim Webster (326-3365) Multiplan Corwin Nichols  $(424-9049) - "C"$ Greg Tinfow (493-7404) AST Boards Curt Carlson (941-5680) Expansion Boards

**Advertising Rates** 

\$25. (Full Page  $-8\frac{1}{2}$  X 11) \$15. (Half Page -  $8\frac{1}{2}$  X  $5\frac{1}{2}$ ) \$10. (Quarter Page  $-4.2 \times 5\frac{1}{2}$ )

## +++++++++++~sb~Q~~\*\*\*\*\*\*\*\*\*\*\*\*\*\*\*\*\*~~b~Q~~+++++++++

The Stanford/Palo Alto User's Group for the IBM-PC began in the Spring of last year - 1983 with a handful of people. We now have<br>170 names on our mailing list. With growth comes change. We 170 names on our mailing list. With growth comes change. moved from smaller quarters into Polya Hall - Turing Auditorium where each member can view demonstrations on individual monitors. We had to get a larger P.O. Box to accommodate incoming mail. Our original treasurer and membership chairpeople moved to other parts of California and have been replaced by other volunteers.

 $\overline{\mathscr{S}}$ 

Growth also requires constant reassessment. We depend upon our members to tell uswhat-they-want-from their club, to make<br>suggestions about how to-implement-their-ideas, and to make suggestions about how to implement their ideas, and to suggestions about speakers.

This September meeting is dedicated to welcoming guests and new members. Club officers will give updates on membership, software library, club bulletin board, and future plans.

Jim Caldwell and Curt Carlson have spent hours trying to sort and organize our club software library which now has over 100 disks with 5 or 6 new ones coming in every month. At this meeting, Curt will briefly demonstrate a few software programs. Then Les Weil will explain how new members can copy the library.

Lindsay Puckett has worked many hours setting up the club bulletin board. He will give us a report on this 24 hour a day, 7 day a week service provided for our club members. You will be given the opportunity at this time to ask questions about the library and the bulletin board answered.

We will introduce our resource people who have offered their phone-numbers as sources of information for members who have questions on such specifics as Pascal, Dos 2.0, "C", expansion boards, APL, and different wordprocessing software.

At this meeting, we will form seven SIGS - special interest groups. SIG leaders are not necessarily experts but coordinators who plan meetings including time and place. They can invite experts to SIG meetings. The following people will give a short message about their SIG including time and place for meetings:

- 1. Novice Group Rebecca Bridges
- 2. 1-2-3 Lindsey Puckett
- Communications Corwin Nichols
- 4. Word Processing Jackie Carr<br>5. Hardware/Assembly Curt Carl
- $Hardware/Assembly Curt Carlson$
- 6. Library Jim Caldwell
- 7. Pascal Charles Rowland

New SIGS will be added and old SIGS can be repeated after these get started.

2

Random Access is a time for members to ask specific questions about hardware, software, or programming problems and provides a forum for members to offer items for sale, to publicize jobs available, and to exchange purchasing and other kinds of information.

Random Access is an ideal time for everyone - visitors, old or new members to make suggestions, to offer ideas, to give us comments about how the club can better serve its members.

After the meeting ends at 9:00 P.M., congregate to exchange information. small interest groups often

### \*\*\*\*\*\* DUES \*\*\*\*\*

Membership, treasurer, and newsletter volunteers make a sincere effort to coordinate names, dues, and mailing of newsletters. We· now have 170 people on our mailing list with renewals spread over the .12 different months in which people joined. This list passed from previous volunteers to present ones.

If you can't remember when to renew your dues, a note on the front page of your newsletter will remind you when to pay. After two free newsletters (two notices), names are dropped from the mailing list. If you believe your name has been dropped in error, please phone: 858-1641

#### \*\*\*\*\*\*\*\*\*\*\*\*\*\*\*\*\*\*\*\*

IMPORTANT \*\*\*\*\* To avoid Hallowe~en, our October meeting will be held on Oct 24th (the 4th Wed.).

NOTE \*\*\*\*\* Oct. 25 - 28, San Francisco, P.C. Faire

FOR SALE: 300 Baud Modem - Signalman Mark I -- \$55.  $MULTIMATE - factory sealed.$ ULSD-p System - factory sealed......\$350. (Phone: 941-5680 - Curt Carlson>

PROBLEM: You want to list a long file on the screen but it scrolls by faster than you can<br>read it. SOLUTION: Type the SOLUTION: Type the command TYPE LONGFILE.BAS : MORE. The : MORE portion of the command will cause the listing to stop after each screenful and wait for you to strike another key before continuin9. If you would rather have the file listed on the printer, give the command *FYPE LONGFILE.BAS >PRN. The >PRN* portion of the command redirects the output of the TYPE command so that it goes to the printer rather than to the screen.

PROBLEM: You want to create file on disk which contains a sorted list of some or all of<br>files in a given directory. files in a given directory.<br>SOLUTIONS: To create file on To create file on a diskette which contains a sorted list of all the files on that diskette, typ•: DIR \*•\* ISORT >ALLFILES.DAT. Now type: TYPE ALLFILES.DAT :MORE and see what you've got. To create a file containing a sorted list of all of your .EXE files, try: DIR •.EXE :SORT >EFILES.DAT.

Adam Osborne "tells all" in his fascinating new book, "Hypergrowth: The Rise and Fall of Osborne Computer Corporation." This book attempts to answer the question "What happened?" when Osborne Computer Corporation (OCC) went from enormous growth to bankruptcy in less than a year. Bear in mind that this is only from one person's perspective: Adam Osborne, OCC's founder.

PART ONE: THE RISE

The book begins with a discussion of the birth of Adam's "no-frills computing" concept. Recounting humorous anecdotes, Adam tells us about the launching of the unique Osborne computer in July, 1981. Adam delights in the reaction of Apple Computer's founder, Steve Job: "Tell Adam he's an asshole.•

Adam attributes the popularity of the computer, not to its technological wonders, but to a highly successful press, advertising and marketing campaign. The Osborne 1 was adequate at best, according to Adam, but this is all the average consumer needed or demanded. The popular Apple  $1f+$  and  $IBH-PC$  computers confirm his theory that consumers are not looking for technological innovation.

PART TWO: THE FALL

Adam disspells the common belief that OCC collapsed because it pre-announced its new product, the Executive, which caused consumers to stop or delay purchase of Osborne products. Osborne himself planted this lie with the press to keep the public from knowing the true extent of OCC's troubles. So what did cause the collapse of OCC?

Adam seems to believe the management was to bla1e, in particular Robert Jaunich, President and Chief Executive Officer of DCC. Offering only circumstantial evidence, Adam proclaims, in his notorious outspoken manner, that Jaunich tried to manipulate the company's fortunes in order to improve his personal financial position. Admitting that this is only his opinion, Adam also offers some rather weak explanations in Jaunich's defense. It Mas these bold speculations that caused publishers to shy away from Adam's book; Adam had to publish "Hypergrowth" himself.

Does Adam shirk all blame for the downfall of his company? No, he does admit that he was inexperienced in running a large company such as OCC, and he does accept blame for hiring Jaunich. Fortunately, he does not dwell on hindsight; he spares us from tedious "If only I had done this.." or "If only I hadn't done that...".

Adam is no new-comer to the book writing business; in fact, he Mrote the first book on 1icroco1puters back in 1975. <sup>1</sup>Hypergr0Mth <sup>1</sup>is written with an easy-to-read, interesting style. The book is basically arranged chronologically, but in order to keep continuity of ideas, the author skips around a bit. It is sometimes confusing to keep the time sequence of events straight. It is also no easy job to keep track of all the people Adam mentions throughout the book, but there is an excellent glossary of key people in an appendix.

Who would enjoy reading "Hypergrowth"? Certainly, Osborne computer employees and owners, to whom the book is dedicated. Anyone in the computer industry would also find this book interesting. In addition, Adam appears to have geared this book to business students and entrepeneurs. He spends a fair part of the book exlaining how to start-up a company, discussing theories of management, and illustrating mathematical and financial models. He also tries to explain technical jargon to computer novices.

This 'real-life story', as seen from Adam Osborne's eyes, is an intriguing and revealing book. Readers will be pleased that Adam does not hold back his opinions, even under threat of a law suit. Just keep in mind, though, that if anyone else had written this book, a much different story Mould probably have been told.

> REBECCA BRIDGES Microcomputer Consultant 1415) 326-8605

 $\sim$ 

## +++++++++++++++++++++++++++++++++++++++++++++++++++

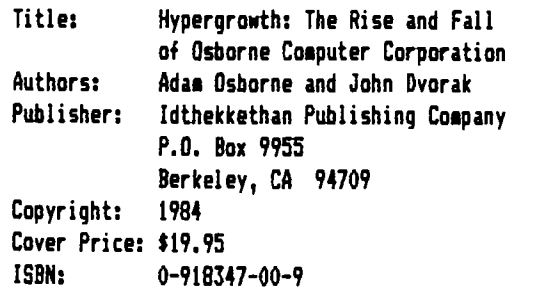

+++ltlltlll++++++++++++++++++++++++++++++++++++++++

## THE STORY OF A USER

I'M A USER. After reading that statement, most people would think of drugs. However, anyone with a PC thinks of computers. Two years ago, I knew nothing about computers, didn't really want to learn anything about them either; but as a published writer, I wanted to write on a screen instead of a piece of paper. . After spending six confusing months trying to make a decision, I bought an IBM-PC, an Epson MX-80, and WordStar.

Once the salesman filled my car with boxes (main unit, key board, monitor, printer, surge protector, miscellaneous adapters and cables, software and manuals>, he was through with me - not a single word of explanation about what was in each box or what to do with them. His parting words were, "Read the manuals."

I'm not strong, and I was afraid I would drop the large boxes taking them into the house. Then I spent a tearful 24 hours,<br>afraid "The Thing" would explode. The next day, because it afraid <u>"The Thing"</u> would explode. The next day, because didn't work, I took it back. They adjusted the monitor, and I started over again. After another 24 hours of pure hell, I took all the parts back again. They replaced a faulty color/graphics adapter. In the two years since that terrible beginning, I have used my equipment 30 hours a week without one problem.

Two years ago there weren't any WordStar classes, so I taught myself. Whenever I hit a snag, I phoned the computer store; but no one there knew WordStar. For a writer who types 80 words per minute, I felt devastated that it took me four days to produce one written page. On the fifth day, I typed four. pages. After that, my speed took off along with the quality of my writing.<br>This year two of the four books which I wrote on my PC were This year two of the four books which I wrote on my published by one of the largest publishers in the United States.

I still know very little about computers. I've read magazines and newspapers about hardware and software understanding anywhere from 5% to 25% of what I've read. I joined the Stanford IBM-PC club and understand anywhere from 5% to 25% of what I hear. By mistake, someone volunteered me to write the club newsletter which forced me to learn more about computers than I cared to learn.

My original PC with its 64K of memory was all I needed to write 400 page textbooks. However, when it was time to run labels for the club Newsletter, I needed 128K of memory. doesn't take memory chips, I read many confusing ads about expansion boards before I paid \$269 plus tax (mail-order) for an AST Six Pak Plus. I asked two "experts" to help me put in the expansion board. Both said, "It's easy. Just read the manual."

I had never taken the cover off my computer. I was afraid I'd do something terrible like blow it up. First, I read the 60 page Six-Pak manual skipping all schematic drawings which I don't understand. I rarely use a screwdriver and have as much finger dex terity as a cub bear. Hours later I got the board into one of the empty slots. When I tried to get the cover back on, it

5

scraped and grated. I noticed some grey flakes of paint and knew something was wrong. When I finally got the cover back on and reconnected all the cords, my printer wouldn't work. Back to the manual! I read about a switch that gives directions to the<br>printer. After 5 hours of readin' and screwin' around. I had printer. After 5 hours of readin' and screwin' around, I installed *a* memory board which is *a* 15 minute job if you know what you are doing. I may never add memory chips because I'd have to take the damned thing apart again.

My next lesson came when I decided to get a modem. I read and asked about modems for months then anguished over choices. Finally I decided on a Signalman Mark 12 which I bought through a warehouse outlet for \$250. It wouldn't connect with my board, so I exchanged it for a \$50. Volksmodem which included a free membership to  $The$   $Source$  (\$100.). The adapter cable cost \$10. I learned how to hook up the modem to the PC and the phone. A club member showed me how to use PC-Talk. After six hours using The Source I cancelled my membership to avoid the monthly fee. However I enjoy using our free club bulletin board.

My next lesson came when I decided to get rid of my IBM selfcorrecting selectric typwriter and get a typwriter that I could also use as a printer. Although my dot-matrix printing was acceptable to my publisher, some professional organizations want letter quality. I saw an ad for an Olympia typwriter with *<sup>a</sup>* daisy wheel and built in adapter cable on sale for \$450. However, I needed a gender changer. I phoned six different computer stores. Few salesmen knew what a gender changer was. <Have you ever asked for a gender changer? "A What?"). Finally I found one at Radio Shack, but it didn't work. The one I bought, a little 2">:2" gadget cost \$40. <It wholesales for about \$5. >

No one - not the typwriter salesmen or computer people - knew how to connect the typwriter to a computer. So I went back to my AST Six-Pak manual and found that at the A> prompt a command tells the computer to redirect the printer from the dot-matrix to the daisy wheel. Actually, it isn't quite that simple. The typwriter doesn't right justify, so I had some other lessons to learn. After using 12 pieces of paper, I learned to switch from the dot matrix printer to the letter quality daisy wheel by typing directions at the A> prompt.

With each success I felt like a 5 year old, "Look, Dad! No Hands!" However, I would rather have someone else do it for me.

Today, I know very little about computers. I can do about 10% of what my equipment and software has the capacity to do. Probably I don't want to know any more about computers than I want to know about what's under the hood of my car. The other teachers at Foothill College think I'm an expert. Some people think if you belong to a PC club you know about computers. My best kept secret is that I don't know 'nuthin'. I'm a novice.

<P.S. I don't know what I'll do if my PC gets sick. I can't go a day without it. I'm an addicted "USER">

6

++++++++++++++++++++++++++++++++++++++++++++++++++++++++++++++++++++

# ATTENTION PC NOVICES: HELP IS HERE!!

WE ARE GOING TO BE STARTING A NEW SPECIAL INTEREST GROUP JUST FOR PC NOVICES. THE GROUP WILL MEET ONE NIGHT A MONTH, IN ADDITION TO THE REGULAR MEETINGS. PLACE AND TIME TO BE DECIDED.

WE WILL BE PASSING AROUND A SIGN-UP SHEET AT THE NEXT MEETING. IF YOU CAN'T MAKE IT AND YOU ARE INTERESTED IN JOINING, PLEASE CALL ONE OF THE GROUP LEADERS:

REBECCA BRIDGES 326-8605 OR., LES WEIL 321-5541

+++++++++++++++++++++++++++++++++++++++++++++++++++++++++++++++++++

/ Patch to IBM/APL

There is a bug in IBM/APL which I discovered about two months ago. It is not particularly trivial, and was surprised to find it. IBM has been very prompt in taking responsibility for correcting it, and has supplied me with the patch.

There are two operators in IBM/APL which are complementary; namely format and execute (whose characters are not ASCII and will not print here). They are roughly equivalent to the BASIC string and value commands. They extend to expressions of mixed numbers and characters as well as to complete APL executable code. The expression "10 0 format variable" prints the variable with ten decimal places, and a field width chosen so that at least one space will be left between adjoining numbers. Unfortunately, it does not do this where the variable array changes the number of digits to the left of the decimal point. The array of three numbers 8 9 10 would print as:

## 8.00000000000 9.000000000000.0000000000

The seriousness of the error appears when one tries to "execute" the above character array, and finds a number with two decimal<br>points! The patch corrects this so that a space is left between The patch corrects this so that a space is left between all numbers.

Copy your IBM/APL disk to a fresh one, and at the DOS prompt, type:

APL AP210 EXAPL >IN FILE

>PATCH "EXAPL.COM"

>ofF

A request for addresses will appear. Replace the following code:

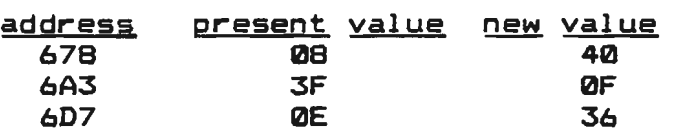

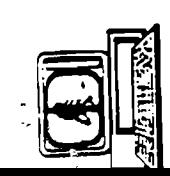

The Stanford/Palo Alto<br>Users Group for the IBM PC Box 3738 STANFORD, CA 94305

 $\ddot{\phantom{1}}$ 

 $\ddot{\phantom{0}}$